## PLEASE CHECK THE BOX TO GO TO A SECURE WEBSITE

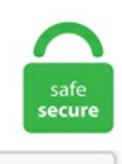

I'm not a robot

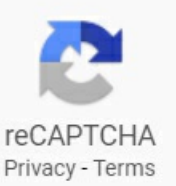

## **Twrp Alcatel**

Uploads will be disabled during this time. Howto Root Alcatel 5044r. 5 - 4027 model. 0 for AlcatelOne Touch 4033 Pop C3/Magic DOWNLOAD. The tool is actually a compilation of ADB and Fastboot commands. Alcatel 2051D Fix Hang On Logo Problem Firmware FEATURED [ 2021-01-26 22:46:21 ] Redmi note 8 Pro Bypass FRP+MI Account FEATURED G935L Twrp G935K Twrp G935S Twrp. Team Win. Root Alcatel Custom Recovery For All Model [TWRP, Philz, CWM] TWRP Recovery is a Custom Recovery which is Official known as TeamWin Recovery built with a touchscreen interface which allows its users to install third-party firmware and backup their current system, which is often unsupported by stock recovery images. The following tutorial will guide you in installing the latest edition of TWRP on your Alcatel Idol 3 (5. TWRP for j1acelte. Once TWRP is booted, TWRP will patch the stock ROM to prevent the stock ROM from replacing TWRP. Team Win Recovery Project 3. ADB sideload was a new feature which was added to the stock Android recovery (AOSP Recovery) in Android Jelly Bean. These are the steps to install TWRP Recovery on Android Emulator. Da E750 TWRP Récupération téléchargement gratuit TWRP Fichier APK surandroid version:KitKat, Nougat, Pie, Q, Oreo, Lollipop, Marshmallow, Lollipop. TWRP or TeamWin Recovery Project is a custom recovery project and is flashable on Android smartphones. Tap on Install and select the SuperSU zip file that you transferred to your device in Step 1. Download this more recent ROM; extract the file content to the root of your phone storage and restore the rom from the TWRP file in this post, like a backup. Today we will guide you on how to install TWRP Recovery on Alcatel Pop 8 P320X. Whereas, in TWRP, you can use your touch panel were switching and selecting purpose. Everyone can do it easily, it is a very

simple and easy method. [Tutorial] TWRP for Alcatel One Touch Pop Star (5022D) hovatek Administrator. Install the provided USB Driver on the Computer. Alcatel Firmware (ROM) is the official Operating System (OS) of your Alcatel Device. Recovery Mode Turn off the device Press and hold Volume UP key + Power Key about 10 seconds Release all key when you see Android System Recovery Use Volume key to select Menu Use Power key to Confirm or Execute Menu Hard reset Alcatel • Read More ». We must recommend you please read the following steps carefully. But if you want you can install any other recovery like COT and others. TWRP recovery 3. A: Nope, you can simply just root only by booting using the command, "fastboot boot twrp. TWRP stands for TeamWin Recovery Project. Alcatel 2051D Fix Hang On Logo ProblemFirmware FEATURED[ 2021-01-26 22:46:21 ] Redmi note 8 Pro Bypass FRP+MI Account FEATUREDTwrp and Cwm Go Back. It is modified to allow update packages that have not been digitally signed by official sources. TWRP Alcatel Ideal (4060a) DOWNLOADED 4035 TIMES File Name: TWRP Alcatel Ideal (4060a). zip file u saved to the root of your SD card then select flash now u have custom recovery so u can install custom roms make sure u have a rom for your phone then bit into twrp using power button n volume up button when u c Alcatel logo let off of power button voila now install your room using. How to Install TWRP Alcatel Pixi 4 (5) via Fastboot. How to Root Alcatel 5044r. If you want to unleash the full potential of the hardware of your Alcatel Pixi 4(5) 5010, then rooting and flashing custom recovery like TWRP is the main concern. Click here to visit Original Page!. Root alcatel 5044r Disclaimer. The following tutorial will guide you in installing the latest edition of TWRP on your Alcatel Idol 3 (5. 2) using Framaroot App. 4 http://w. So you will need to boot TWRP for such devices using the following command: fastboot boot Replace ""with the exact filename. 3, Odin3 v3. The Phone also comes with 1GB Ram and 8GB Storage. zip file, then use any of the following sharing options to share it to anyone: Sharing Links File URL. alcatel A3 alcatel a5 Max LED alcatel Pop 4 Plus alcatel u5 Alcatel Idol 3 Alcatel One Touch Pixi 3 3G Alcatel One Touch Pixi 3 4G Alcatel Pop 3 Alcatel OneTouch Fierce XL alcatel pixi4\_5 Alcatel One Touch Pop C5 alcatel ido 4 IDOL 4s Alcatel Pop C2 Alcatel C7 Root: alcatel 3V alcatel [...]. In that case, you can use the ADB sideload option. 1 Limitles v2. and You Will find it in this article So keep up Your eyes on the article from the top to bottom. This open-source custom recovery is in wide usage around the world. for the Alcatel One Touch Pop C1 (4015), byLazyyCoder. 3+) Root Lollipop (5. Acaencontraras todo lo necesario paratumovilAlcatelOnetouch Pop C7, Roms. However, it is your decision to install our software on your device. Instala RecoveryTWRP para Alcatel 4030, Podras instalar Roms paraalcatel 4030 Amigos de Tecno Cat Si te Gusto el video recomiendo y Ponlo en favoritos para que mas gente lo vea Los invito a que. Method 3: Install TWRP on Samsung devices using ODIN Tool. Today we will be guiding you on How to Install the TWRP Recovery for Alcatel ido 4 and then Root your device. Download twrp 3. Installing TWRP permanently just allows you to reboot TWRP and use it without a computer later down the road. Stock Rom from Alcatel Onetouch For TWRP / CWM Recovery Backup & Flashable. If you want to root Alcatel OneTouch Pixi 3 8055 then you are at the right page. If you install this app, you can install third-party firmware or Custom ROMs without any difficulty. TWRP even supports themes. If you are using the Magisk method, in this method, you don't need to use TWRP recovery on your device. In thatcase, you can use the ADB sideload option. In order to root, you will need to install the Twrp recovery. Alcatel/TCL OT-5010X TWRP Recovery + Root (Tested) R30 / \$3. Tap on the 'Install' button in TWRP. 1 Lollipop 5 inch HD 720p IPS .... Use that thread for requests for new roots and generic discussion. TWRP was released in 2011, Clockworkmod Recovery is best to complete TWRP. If youwant to get this recovery on that device, we have a guide that you can use. 1-0-guacamoleb. ALCATEL OT-PIXI 4(5) Download Now. TWRP recovery Alcatel IDOL 6030X (5. TWRP stands for TeamWin Recovery Project. Today we will guide you on how to install TWRP Recovery on Alcatel A5 Max. Copy the TWRP. 5 - 4009 model - Alcatel PIXI 3 4. Flashing TWRP. TWRP Alcatel Ideal (4060a) DOWNLOADED 4035 TIMES File Name: TWRP Alcatel Ideal (4060a). This is the Team Win website and the official home of TWRP! Here you will find the list of officially supported devices and instructions for installing TWRP on those devices. TWRP Image File for Alcatel 1 will be added once available. Method 3 – FlashTWRP 3. If you are here, then you probablywondering howto installthe TWRP Recovery onAlcatelU5. renamerecovery fileinto 'recovery. HowTo Root AlcatelOneTouch Pixi 3 8055 and InstallTWRP Recovery:Finally,a workingTWRP recovery is nowmade available for Alcatel OneTouch Pixi 3 8055. com free download with direct link. How to Root Alcatel 5044r. com will provide [...]. zip Size: 725 MB. means you can. 1, download j320f 5. We must recommend you please read the following steps carefully. 0][Re-Shared][Jellybean] [Alcatel One Touch Pop C5] TWRP FOR ALL OT5036. And Alcatel 1 also comes with Android 8. 2 Andromax A Tahun ini RomCM 12. Alcatel phone company is a joint venture between China's TCL Communications and France's Alcatel-Lucent and was established only in 2004. Announced Feb 2017. Good News for all Alcatel Pop C2 users, img file in the SDK platform folder and rename it to twrp. 0" display, MT6737M chipset, 5 MP primary camera, 2 MP front camera, 2050 mAh battery, 8 GB storage, 1000 MB RAM. 1-0, Recovery for Alcatel Pixi4(5) 5010 Contributors ZonaRMR, kirito9 Version Information Status: Stable Created 2017-08-17 Last Updated 2017-08-17. Obriga por postar essa TWRP para o Alcatel Pixi 4 4032. There are not always plenty of customization available for Alcatel mobiles. Recovery -TWRP 3. (27-01-2018, 10:24 AM) hovatek Wrote:(26-01-2018, 08:01 PM) henrysuWrote:Thank you for making this tools I tried download and extracted zip file. Announced Feb 2017. Alcatel 1T 7 comes primary camera is 2 Megapixels, and secondary camera is VGA. Advanced features Features which you have never seen before in a recovery and which have not been accepted for adding to the official source code of TWRP. How To Root Alcatel Tracfone. Download this more recent ROM; extract the file content to the root of your phone storage and restore the rom from the TWRP file in this post, like a backup. Good News for all Alcatel Pop C2 users. Get the SourceForge newsletter. 0" display, MT8735A chipset, Dual: 12 MP (f/2. Download twrp 3. 5 4090 - Alcatel PIXI 3 4 4013 - Alcatel PIXI 3 4 4027. 0 recovery for Alcatel TRU 5065n MetroPCS. Our Alcatel unlocking service is safe and secure to use and 100% guaranteed to work. And under the hood, Alcatel 1 has a MediaTek 6739 chipset. 0 image file. Tem como instalar twrp no alcatel pop 4 modelo 5051j? Existem custom roms estáveis sem bugs. me/app/ The Official TWRP App does not. Here is the list of official TWRP for most of the Android devices. Alcatel 1T 7 comes primary camerais 2 Megapixels,and secondary camerais VGA. Alcatel pixi 4 7 wifi uygun twrp varmı yada başkarecovery mt8127 8063 modeli için şimdiden teşekkürler. This Is my porting of TWRP (compiled by linerty) 2. There are no other methods of rooting. 0] [Re-Shared][Jellybean][AlcatelOne Touch Pop C5] TWRP FORALLOT5036. Alcatel\_OneTouch\_SPop\_4030X\_TWRP\_Backup. Many ofthe devices listed belowTo knowhowto installTWRP on your device, get to this tutorial page onHowto installTWRP on any. This isa latest twrp Recovery and Root Method for Vodafone Smart Ultra 7 and in this article we will explain how to install twrp Recovery and Root Vodafone Smart Ultra 7, Vodafone Smart Ultra 7 is a high specs budget smartphone come with 5. Step 2: Download SuperSu. Today we will be guiding you on How to Install the TWRP Recovery for Alcatel Pop C2 and then Root your device. Al reiniciar el teléfono, tendrás SuperSU instalado y acceso como usuario root. Boot your device into TWRP recovery. TWRP recovery is an open-source custom recovery which is currently used wide among every Android users. Team Win. Get newsletters and notices that include site news, special offers and exclusive discounts about IT products & services. It is not possible to root ALCATEL 1 5033G 5033M at the present moment. If you want to have

your smartphone do the work for you, Tasker is the best solution. Save your TWRP backup to an external storage SD. Team Win strives to provide a quality product. After rooting your device you will be able to install Twrp recovery, custom ROMS, Update your smartphone to Latest Android and Much More. After a few years, the custom recovery has developed and has crashed to the top, 50 different OEMs are supporting and give updates on time. TWRP or TeamWin Recovery Project is a custom recovery project and is flashable on Android smartphones. Download latest official TWRP 3. These are the steps to install TWRP Recovery on Android Emulator. These are the steps to install TWRP Recovery on Android Emulator. At the moment. The program will boot your phone into fastboot mode and will flash twrp file for you. ALCATELOT POP 3(5)[5015] Download Now.zip Size: 1 GBAndroid version: 5. → Download SuperSUv2. Alcatel pixi 4 7 wifi uygun twrp varmı yada başka recovery mt8127 8063 modeli için şimdiden teşekkürler. Installing TWRP permanently just allows you to reboot TWRP and use it without a computer later down the road. 1-0, Recovery for Alcatel Pixi4(5) 5010 Contributors ZonaRMR, kirito9 Version Information Status: Stable Created 2017-08-17 Last Updated 2017-08-17. REQUIREMENTS. Contribute to TheOddTaco/android device alcatel pop35 development by creating an account on GitHub. Download Options. Este tutorial é válido para os seguites modelos: Alcatel Pixi 4: 4034 5010 5012 \*OBS:Para os modelos 5010 & 5012 Baixar os respectivos recovery. Also, at that spot volition live on to a greater extent than custom ROMs at that time. How to flash custom recovery TWRP on Alcatel PIXI 3 works on all variants with Mediatek MTK6572M CPU. 0 recovery on your device. 0 recovery on your device. It is not possible to root ALCATEL 1C 5003D5009Uat the presentmoment. 83 MBDownloaded 172 times Disclaimer:This fileiscompletely freeto useand distribute. I have shown you the easiest method to Unlock Bootloader, Root Galaxy A30 And Install TWRP. It is not possible to root METROPCS ALCATEL JOY TAB 9029Z at the present moment. The Stock Firmware can be used to re-install the Operating System (OS), if in case you are facing any Software related issue, bootloop issue, IMEI issue. Click here to take a look into our Samsung Galaxy firmware archive. File Name: 4060A Stock5. Today we will be guiding you on How to Install the TWRP Recovery for Alcatel ido 4 and then Root your device. Alcatel OneTouch SPop 4030X TWRP\_Backup. No wait time for you! Download right away. win Alcatel OneTouch SPop 4030X TWRP. 0 - 4013 model - Alcatel PIXI 3 4. 79 MB) TWRP recovery Alcatel IDOL 6030X Source title: Tutorial Instalar CWM Recovery y root Alcatel One Touch Idol 6030X / Orange San Remo http. img, I get the following error: FAILED (remote:'partition 'recovery' notsupport flash') (sic). 0 This TWRP is intended for the next Marshmallowversion. It isessentialto put AT&T Alcatel IdealXTRA 5059R into fastboot mode. Its a fully touch driven user interface no more volume rocker or power buttons. 1 Limitles v2. Boot your device into TWRP recovery. Features 6. zip) How to Flash SuperSU zip via TWRP Recovery. I hope this method worked on your phone. 0Nivel de revisión de seguridad Android: 5 de enero de 2018Archivos. The above twrp image files can. 4 just released with a huge change log. TWRP recovery + Root Alcatel Pixi 4 Para rootear el teléfono móvil Alcatel Pixi 4 nos hará falta el paquete de archivos ofrecido en lasiguiente descarga. Twitter [UPDATED] Materialized TWRP for AlcatelFlash 2. Finally, swipethe button on thescreen to installTWRP recovery on your Android device with A/B partition. 0 Video shows: One click Root with Framaroot any Alcatel STAR, IDOL and most Android devices. Twrp Alcatel Pixi 4 6 8050e official APK file 2019 - latest version Download and install TWRP Recovery with Twrp Alcatel Pixi 4 6 8050e SOLVED: install Twrp Alcatel Pixi 4 6 8050e TWRP latest version, supported android 6, 4, 7, 10, 5, 8, 9. If you want to root Alcatel OneTouch Pixi 3 8055 then you are at the right page. But if you want you can install any other recovery like COT and others. Download the latest version of Odin Downloader tool for Windows Users. You can find a brief guide and more details about the app here: https://twrp. Its a fully touch driven user interface no more volume rocker or power buttons. Finally, the battery on Alcatel 1 is a removable 2000 mAh. Como instalar TWRP Recovery Rootear Alcatel Pixi 4 5. The app is available to. 4 recovery for all supported Android devices and learn how to install it. We must now format /data. Announced Feb 2018. Alcatel PIXI 3 Flashing TWRP recovery on all variants. 5 inch touch screen display corningwith gorilla Glass, the Vodafone Smart Ultra 7 is Run on android Os powered by a Mediatek MT6755 Processor, it is a. 2, A2DP, A-GPS, GLONASS, microUSB 2. Click here to take a look into our Samsung Galaxy firmware archive. N935f Twrp - oxgn. Obriga por postar essa TWRP para o Alcatel Pixi 4 4032. After preparing your device along with all the required. zip Size: 725 MB. To do that press and hold "Shift + Right click" on any empty space inside the folder and then select Open command window/ PowerShell here from the context menu. TWRP recovery, when installed on a smartphone over stock recovery, can provide more features. File Name: 4060A Stock5. Here is the list of official TWRP for most of the Android devices. Aporte: twrp+root alcatel 5012G para unlock o reparacion de IMEI link de ROOT+twrp alcatel 5012g. You have successfully installed TWRP Custom Recovery on Alcatel 1C smartphone. 5 - 4027 model. Root twrp Alcatel U5 5044D-. no warranty expressed or implied my second android root vuln thanks to disclosure by Pinkie Pie with love for my rap career spread the word #doyoueventowelrootbro this software is free for personal use towelroot c2014 George Hotz. Install TWRP Recovery on Android devices Using TWRP Recovery. Get tips, user guides, and more, for your device. Rooting is the way to obtain Supersu Right's on Android Devices, that means after Rooting the Phone You can unlock All features of the Device and you have Full Permission to Play with it. Contribute to TheOddTaco/android device alcatel pop35 development by creating an account on GitHub. Team Win strives to provide a quality product. Today we will be guiding you on How to Install the TWRP Recovery for Alcatel Pop D3 and then Root your device. j320f twrp, samsung j320f root file download, sm-j320f root file download, j320f rooted firmware, cfauto root j320f, smj320ftwrp, j320froot 5. Furthermore, thecamerasensor onAlcatel 1 – 5MP rearcameraand 2MP frontshooter. 5 - 4027 model. First of all, you will need to ensure a few things before we start:. REQUIREMENTS. roms and pico gapps. rename recovery file into 'recovery. zip Convert SM-A600F To Dual Sim Card Folder : SM-A600F. zip file, do Swipe to Confirm Flash on the bottom of screen to begin the flashing process. 6 (latest today) use method 1 instead of method 2.TWRP recovery helps to install Custom ROM, Kernel, Mods, Root or even backup and restore any ROM. Furthermore, the camera sensor on Alcatel 1 – 5MP rear camera and 2MP front shooter. Based on the visitors and share their experiences. 2: 456: 21: twrp alcatel a502dl: 1. If you install this app, you can install third-party firmware or Custom ROMs without any difficulty. It is not possible to root METROPCS ALCATEL JOY TAB 9029Z at the present moment. Here we advise you before starting, you need to read the following guide carefully. File Name: Alcatel OneTouch Fierce XL 5054N 13102016 EXE. Download Options. eG Enterprise is a converged application and infrastructure monitoring solution that helps organizations answer their toughest IT question: "Why is the application slow"? eG Enterprise delivers deep visibility of the entire application stack – from code to customer experience, and data center to cloud – from a single pane of glass.. A safe method to boot into TWRP (assuming you have a PC with adb and fastboot drivers installed and bootloader is unlocked) : 1. TWRP recovery Alcatel IDOL 6030X (5. 25 μm, PDAF) + 2 MP primary camera, 5 MP front camera, 3000 mAh. Prepare your phone. TWRP even supports themes. Extract Twrp Backup On Pc. joeydevs - 1693. Root & twrp Recovery for Alcatel Idol 4/4S is Here, in the article you Will Learn How to Install twrp Recovery and Root Alcatel Idol 4/4S. The project is led by Dee's Troy, along with other developers responsible for maintaining TWRP for individual Android devices. Method 3: Install

TWRP on Samsung devices using ODIN Tool. It is powered by MediaTek MT6735A, a 64-bit Processor coupled with 2GB of RAM. Rooting Alcatel 5044r is really easy you just need to follow all the steps, step by step so that you can successfully root Alcatel 5044r without PC. Good News for all Alcatel Pop D3 users. Archivos necesariosFlashify (si no lo quieren descargar desde playstore)http://www55. img file or twrp. Alcatel 2051D Fix Hang On Logo Problem Firmware FEATURED [2021-01-26 22:46:21 ]. Method 3: Install TWRP on Samsung devices using ODIN Tool. How to flash custom recovery TWRP on Alcatel PIXI 3 works on all variants with Mediatek MTK6572M CPU. 1-0 (Themed) AlcatelPixi 4 (4) março 19, 2018 Versão Atualizada do TWRP para o Pixi 4-4. This isalatest twrp Recovery and Root Method for Vodafone Smart Ultra 7 and in this article we will explain how to install twrp Recovery and Root Vodafone Smart Ultra 7, Vodafone Smart Ultra 7 is a high specs budget smartphone come with 5. Here we advise you before starting, you need to read the following guide carefully. Instalar TWRP Recovery en dispositivos Android mediante FASTBOOT Paso 1: Abre una ventana de comandos. ClockworkMod (shortened to CWM) and Team Win's Recovery Project (commonly referred to as TWRP) are the two most popular solutions, and while the two differ slightly, they both have the essential features you need. Alcatel Recently Launched Alcatel Pop 3(5) Based On Android V5. Download your firmware software for your mobile is completely free, NO Ads, NO time lost, zip file and enjoy. When a new version is available, download it using the app and install it (root users only) without rebooting to recovery. These are the steps to install TWRP Recovery on Android Emulator. Hola, Invitado! Por favor Registrarte, or Inicia Sesión Para ver todo el contenido del foro Login to Forum By Mr Cat. This is the Team Win website and the official home of TWRP! Here you will find the list of officially supported devices and instructions for installing TWRP on those devices. TWRP recovery is a custom recovery for Android devices developed and maintained by the folks at TeamWin. But if you want you can install any other recovery like COT and others. Furthermore, the camera sensor on Alcatel  $1 - 5MP$  rear camera and 2MP front shooter. j320f twrp, samsung j320f root file download, sm-j320f root file download, j320f rooted firmware, cf auto root j320f, sm-j320f twrp, j320f root 5. The app is available to. Download the latest version of Odin Downloader tool for Windows Users. Just wait and it will come online eventually. Alcatel PIXI 3 TWRP Flashing throught PCAlcatelROOT. 2, A2DP, A-GPS, GLONASS, microUSB 2. Posts: 46,738 Threads: 1,178 Joined: Oct 2013 Reputation: 422 #1. 0-0 has been released officially. The process given below is merely for rooting and installing TWRP on Alcatel Pixi 4(5) 5010, do not try out this method on any other device. These are the instructions to root Alcatel One Touch Fierce (running on android 4. img file and copy it to the folder where you extracted the contents of zip file you downloaded. 00 (or 1 credits) TWRP Recovery + Root for Alcatel/TCL Pixi 4 (5) OT-5010X SP Flash Tool ready (scatter file included). You can find a brief guide and more details about the app here: https://twrp. Alcatel USB Driver is an important part for all android devices which allows you to easily connect any android device or tablet through the personal computer or laptop. - Alcatel. A safe method to boot into TWRP (assuming you havea PC with adb and fastboot drivers installed and bootloader is unlocked) : 1. REQUIREMENTS. I'vetried a couple ofTWRP builds but havent had any success, it just wont boot into recovery. GPRDROIDEC Developers XDAMTK Latinoamérica Bueno gente ya es oficial ya logramos la Compilación del. Cihazı rootlamayı başardık. We must now format /data. 3, Odin3 v3. Extract Twrp Backup On Pc. Twrp recovery for pop c3 or magic TWRP 2. Alcatel 2051D Fix Hang On Logo Problem Firmware FEATURED [2021-01-26 22:46:21 ] Redmi note 8 Pro Bypass FRP+MI Account FEATUREDTwrp and CwmGo Back. Twrp Alcatel 1 5033a? AlcatelPIXI 3 Flashing TWRP recovery on all variantsAlcatelROOT. Note that adb will take about 10 to 15 seconds after TWRP is booted to become available. This is the Team Win website and the official home of TWRP! Here you will find the list of officially supported devices and instructions for installing TWRP on those devices. Twrp Recovery For Alcatel Pop C2 With MediaTek MT6572, Android 4. Comment puisje installer Da E750 TWRP dernière version, Android pris en charge 6/7/8/10/9/5/4. So you will need to boot TWRP for such devices using the following command: fastboot boot Replace "" with the exact filename. And Alcatel 1 also comes with Android 8. File Name: Alcatel OneTouch Fierce XL 5054N 13102016 EXE. Keyword Research: People who searched a502dltwrp also searched. ALCATEL 1C 5003D 5009U Root and TWRP Recovery might be Released after a few months Are you waiting to root ALCATEL 1C 5003D 5009U? This smartphone comes with various amazing features like Spreadtrum SC7731E chip. TWRP recovery is an open-source custom recovery which is currently used wide among every Android users. Furthermore, the camera sensor on Alcatel 1 – 5MP rear camera and 2MP front shooter. Up to this moment, there is no official TWRP recovery for the Samsung Galaxy Tab 3, 10. Descargar e Instalar Recovery CWM/TWRP/CTR/Philz Para Alcatel PIXI 3 (3. win Alcatel OneTouch\_SPop\_4030X\_TWRP. How to enter Alcatel OneTouch Flash Recovery Mode and Hard reset. 0" display, MT8735B chipset, 8 MP or 13 MP primary camera, 5 MP or 8 MP front camera, 3000 mAh battery, 16 GB storage, 2 GB RAM. In other words, it is a group of more than one files or program which create a bridge between the android devices and the personal computer to communicate and sharing the files. Copy it to the same folder you created in step 2 of the guide above. to Install twrp Recovery on Alcatel 5033D First You need to unlock it's bootloader after that You Can Root it by Flashing Magisk 19. A safe method to boot into TWRP (assuming you have a PC with adb and fastboot drivers installed and bootloader is unlocked) : 1, 00 (or 1 credits) TWRP Recovery + Root for Alcatel/TCL Pixi 4 (5) OT-5010X SP Flash Tool ready (scatter file included). For the latest version 3. You can easilymanage your phonebook, SMS's, logos, ring tones,and allthe other files of your mobile phonesimply and easily directly fromyour PC. img' and Move it to adb tools folder open CMD Where adb tools installed. follow below Guide to Install twrp Recovery and Root Alcatel U5 5044D. to Install twrp Recovery on Alcatel 1C First You need to unlock it's bootloader after that You Can Root it by Flashing Magisk 19. Примерный список возможностей TWRP: Инсталляция кастомных сборок ромов; Root & twrp Recovery for Alcatel Idol 4 is Here, in the article you Will Learn How to Install twrp Recovery and Root Alcatel Idol 4 Rooting is the way. LG Root HTC Root ZTE Root VIVO Root OPPO Root Huawei Root Lenovo Root Alcatel Root Samsung Root Micromax Root ANDROID VERSIONS Root Jelly Bean (4. Up to this moment, there is no official TWRP recovery for the Samsung Galaxy Tab 3, 10. That is why, I prefer to use TWRP recovery instead of CWM. 1-0-guacamoleb. 0 By: Unknown In: Add-Ons Recovery Reviews Alcatel C7 Oficial. zip) How to Flash SuperSU zip via TWRP Recovery. The newupdate brings support for Google Pixel 2 and Pixel 2 XL devices. 4 inchGalaxy ST700 and T705 and installTWRP recovery. Get the SourceForge newsletter. Completed builds Builds in queue Running builds Rejected builds # Brand Model Codename Maintainer Date added/updated Download link # Brand. umbriapoesia. Fecha de inicio 27 Sep 2019. It also allows you to Fix any IMEIrelated issue, Fix Software-related issues, and Fix bootloop related problems. About Alcatel 1 Here are some of the key features and specifications ofthe newly launched Alcatel 1 smartphone. TWRP offers ROMinstallation and backup features but thestock recovery doesn't. Grab the latest SuperSU file from the link below and follow the instructions on how to flash it using TWRP recovery. android\_device\_alcatel\_dl750. Install TWRP. Download your firmware software for your mobile is completely free, NO Ads, NO time lost, zip file and enjoy. TWRP recovery is considered to be one of the important contributions from the active developer community that Android has. Furthermore, the camera sensor on Alcatel 1 – 5MP rear camera and 2MP front shooter. Alcatel USB Driver is an important part for all

android devices which allows you to easily connect any android device or tablet through the personal computer or laptop. Alcatel/TCL OT-5010XTWRP Recovery + Root (Tested) R30 / \$3. img file or twrp. Nadir bircihaz olduğundan gerekli dosyaları bulmak oldukçazor oldu. Contribute to TheOddTaco/android device alcatel pop35 development by creating an account on GitHub. Up to this moment, there is no official TWRP recovery for the Samsung Galaxy Tab 3, 10. [UPDATED] Materialized TWRP for Alcatel Flash 2. if you own Alcatel Tetra (5041C) Here we Share Step by Step Guide to unlock bootloader Install twrp Recovery and Root Alcatel Tetra. img to a folder on desktop and open a command prompt /terminal/powershell-window at the file's location. Alcatel PIXI 3 Flashing TWRP recovery on all variants. ALCATEL 1C 5003D 5009U Root and TWRP Recovery might be Released after a few months Are you waiting to root ALCATEL 1C 5003D5009U? This smartphonecomes with variousamazing features like SpreadtrumSC7731E chip. It is not possibleto root ALCATEL 1C 5003D 5009U at the present moment. Talking about the specifications, Alcatel 3V features a 6-inch IPS display with a screen resolution of 1080 x 2160 Pixels. Furthermore, thecamerasensor onAlcatel 1 – 5MP rearcameraand 2MP frontshooter. 0+) Root Nougat (7. #alcatelpixi3 #romalcatelpixiif you do not want to try this method or unableto gain root try thesp flashtoolmethod--strictly itake no responsibility for. After rooting your device youwill beableto installTwrp recovery ,customROMS , Update your smartphoneto Latest Android and Much More. Read Pre-requisites enable USB Debugging and install adb fastboot driver. Flashing TWRP (Custom Recovery) Below are the steps you need to follow in order to install a custom recovery on your Alcatel OneTouch Idol 3. 5, Odin3 v3. You have successfully installed TWRP Custom Recovery on Alcatel 1C smartphone. Obtener los derechos de root de TWRP. Boot into recovery immediatley by pressing and holding vol up and power buttons, when alcatel logo appears let go of power and keep vol up held untill recovery loads. Once TWRP is booted, TWRP will patch the stock ROM to prevent the stock ROM from replacing TWRP. It has different sensors such as Accelerometer. The popular custom recovery -- Team Win Recovery Project (TWRP), is a touch-based recovery. There's an available custom recovery TeamWin (TWRP) for all variants of Alcatel PIXI 3 which are - Alcatel PIXI 3 3. 4 http://w. 2-0 release is now rolling out with some stunning new features and support for a lot of Android devices. It is the time to install Magisk v19. TWRP - Team Win Recovery Project Officialapp developed byTeamWin for TWRP. Nadir bircihaz olduğundan gerekli dosyaları bulmak oldukçazor oldu. And Alcatel 1 also comes with Android 8. The Alcatel Firmware helps you to upgrade or downgrade of Stock Firmware of your Alcatel Smartphone, FeaturePhone, and Tablets. Just one click and you can root your android device to harness its full potential. Date de dernière mise à. Find theimg file you just downloaded for your specific device. Просмотров 668 тыс. It is modified to allowupdate packages that have not been digitally signed by official sources. LG Optimus Black (P970) LG Optimus 2X (P990) LG Optimus One (P500) LG Optimus 3D (P920) LG Optimus G2X (P999) LG Optimus Pro (C660). Here is a step by step guide how to install your favourite Custom Recovery on Alcatel One Touch X'Pop 5035D. 0 Video shows: One click Root with Framaroot any Alcatel STAR, IDOL and most Android devices. So, what is TWRP? – TWRP (short for "TeamWin Recovery Project") is a custom recovery for Android smartphones and tablets, and also the first one to support touch-enabled interface in recovery mode. And Alcatel 1 also comes with Android 8. Install TWRP. After a few years, the custom recovery has developed and has crashed to the top, 50 different OEMs are supporting and give updates on time. zip Size: 725 MB. Now open a command window/ PowerShell inside the SDK platform folder. Many peoples use alcatel 1T 7/ AT 10 but few people know about rooting the phone. Posts: 46,738 Threads: 1,178 Joined: Oct 2013 Reputation: 422 #1. com will provide [...] The post TCL ALCATEL 5V 5060J Root and TWRP Recovery might be Released after a few months appeared first on NewsVivs. However, it is your decision to install our software on your device. Desde el TWRP, eliges instalar, buscas en la memoria de tu Alcatel Pixi 4 (5) el archivo del SuperSU y lo instalas. (06-05-2019, 02:29 PM)thedoof modern Wrote: hello. This is the Team Win website and the official home of TWRP! Here you will find the list of officially supported devices and instructions for installing TWRP on those devices. Yes, i checked the md5 of the files, and reinstalled the twrp. 83 MB Downloaded 172 times Disclaimer: This file is completely free to use and distribute. Download Options. The app is available to. TWRP Recovery 3. Now open a command window/ PowerShell inside the SDK platform folder. 5 - 4009 model - Alcatel PIXI 3 4. However, it is your decision to install our software on your device. Download this more recent ROM; extract the file content to the root of your phone storage and restore the rom from the TWRP file in this post, like a backup. Twrp Recovery For Alcatel ido 4 With Android 6. img file in the SDK platform folder and rename it to twrp. One Click Root is the smartest android rooting software available. Completed builds Builds in queue Running builds Rejected builds # Brand Model Codename Maintainer Date added/updated Download link # Brand. TWRP PARA ALCATEL POP C5 hola amigos como estan en esta ocacion les comparto el Recovery TWRP para este terminal Alcatel Pop C5 para todas las variantes. For Alcatel TRU. Device tree for building TWRP. 4 http://w. exe file not working, and disappear automatically. Not ever at that spot are many customizations available for Alcatel phones. This is the Team Win website and the official home of TWRP! Here you will find the list of officially supported devices and instructions for installing TWRP on those devices. It also allows you to Fix any IMEI-related issue, Fix Software-related issues, and Fix bootloop related problems. Features 6. TWRP recovery, when installed on a smartphone over stock recovery, can provide more features. TWRP recovery is a custom recovery for Android devices developed and maintained by the folks at TeamWin. Instala RecoveryTWRP para Alcatel 4030, Podras instalar Roms paraalcatel 4030 Amigos de Tecno Cat Site Gusto el video recomiendo y Ponlo en favoritos para que mas gente lo vea Los invito a que. How to Install twrp on Alcatel One Touch Pop C5: First of all Download & Install adb tools Now Download twrp File from above and extract zip. You can simply follow the guide given here. 0 have Now been available for the Alcatel 5033D user Who own Alcatel 5033D Smartphone can Root it using the Below Instructions. N935fTwrp - oxgn. These are the steps to install TWRP Recovery on Android Emulator. Keyword CPC PCC Volume Score; a502dl twrp: 0. We must now format /data. Download Latest TWRP Recovery For Alcatel Pixi 4 4. You can simply follow the guide given here. Get Android guide, Driver, Amazon quiz, News, Review, Root, Rom update guide, How to guide, Tips and Tricks, Video tutorials of Computer and Mobiles. img' and Move it to adb tools folder open CMD Where adb tools installed. Root And Twrp Install Xiaomi Redmi Note 7S/7 Android 10 Q Root Easily ByUsingTwrp Root File And Magisk Manager This Is 2020 Best Root Method and Very Safe WayRoot Your Android Phones Instruction : 1st Step :Move Magics Manager InYour Sd Card Or Phone. TWRP recovery 3. read more. After installingTWRP Recovery and gaining root access, you will be able to flash Custom ROMs, install Mods, perform backup and restore, and more. Boot into recovery immediatley by pressing and holding vol up and power buttons, when alcatellogo appears let go of powerand keep vol up held untillrecovery loads. This open-source custom recovery is in wide usage around the world. Flashing TWRP. I've tried a couple of TWRP builds but havent had any success, it just wont boot into recovery. Finally, the battery on Alcatel 1 is a removable 2000 mAh. 0 This TWRP is intended for the next Marshmallow version. TWRP is the most popular custom recovery available for Android devices and it just got a newer version. Hence, one can know about how to install custom recovery in phone without PC. 0 - 4013 model - Alcatel PIXI 3 4. Once you have installed, you can flash the Super SU or Magisk to root your device very quickly. Step 3: Enable device's USB debugging mode and connect it to PC. Flashing

TWRP (Custom Recovery) Below are the steps you need to follow in order to install a custom recovery on your Alcatel OneTouch Idol 3. So you will need to boot TWRP for such devices using the following command: fastboot boot Replace ""with the exact filename. This guide will only work with a Samsung Galaxy S5 SM-G900F and SM-G900H. Instalar recovery twrp y rootear Alcatel Pop 3 (5. In this method, you don't need to TWRP of your device. METROPCS ALCATEL JOY TAB 9029Z Root and TWRP Recovery might be Released after a few months Are you waiting to root METROPCS ALCATEL JOY TAB 9029Z? This smartphone comes with various amazing features like 8. Alcatel USB Driver helps you to connect your Alcatel Smartphone and Tablets to the Windows Computer and transfer data between the device and the computer. Keyword Research: People who searched a502dl twrp also searched. About Alcatel 1 Here are some of the key features and specifications of the newly launched Alcatel 1 smartphone. for the Alcatel One Touch Pop C1 (4015), by LazyyCoder. Get notifications on updates for this project. Tap on Installand select the SuperSUzip filethat you transferred to your devicein Step 1. But if you want you can install any other recovery like COT and others. Announced Jan 2017. zip Size: 725 MB. zip Size: 1 GB Android version: 5. Use the app to alert you when new TWRP versions are released for your device. Rooting Alcatel 5044r is really easy you just need to follow all the steps , step by step so that you can successfully root Alcatel 5044r without PC. Date de dernière miseà. In other words, it isa group ofmore than one files or program which create a bridge between the android devices and the personal computer to communicate and sharing the files. Need Alcatel 5032w flash file your links do not work please fix and please send me link for file. Install TWRP Recovery on Android devices Using TWRP Recovery. Comment puis-je installer Da E750 TWRP dernière version, Android pris en charge 6/7/8/10/9/5/4. It is not possible to root ALCATEL 1 5033G 5033M at the present moment. Download latest official TWRP 3. Follow this guide to install TWRP Recovery and Root Alcatel OneTouch Idol X. TWRP Alcatel Ideal (4060a) DOWNLOADED 4035 TIMES File Name: TWRP Alcatel Ideal (4060a). ALCATEL 1C 5003D 5009U Root and TWRP Recovery might be Released after a few months Are you waiting to root ALCATEL 1C 5003D5009U? This smartphonecomes with variousamazing features like SpreadtrumSC7731E chip. File Name: Alcatel OneTouch Fierce XL 5054N 13102016 EXE. Twrp Alcatel Pixi 4 6 8050e official APK file 2019 - latest version Download and install TWRP Recovery with Twrp Alcatel Pixi 4 6 8050e SOLVED: install Twrp Alcatel Pixi 4 6 8050e TWRP latest version, supported android 6, 4, 7, 10, 5, 8, 9. The popular custom recovery -- Team Win Recovery Project (TWRP), is a touch-based recovery. htmlTWRP Para Pop C7 KitKat 4. This open-source custom recovery is in wide usage around the world. 0 root Alcatel 5033D, user who own Alcatel 5033D/alcatel 1 can root it by 1. Rootalcatel 5044r Disclaimer. Todaywe will be guiding you onHowto Installthe TWRP Recovery for Alcatel Pop C2 and then Root your device. zip Convert SM-A520K To Dual SimCard Folder : SM-A520K. It is not possible to root TCL ALCATEL 5V 5060J at the present moment. If your device has an unlockable bootloader it probably has a TWRP build. Pre-Installation Before starting with the .... Alcatel 2051D Fix Hang On Logo Problem Firmware FEATURED [ 2021-01-26 22:46:21 ] Redmi note 8 Pro Bypass FRP+MI Account FEATURED G935L Twrp G935K Twrp G935S Twrp. Note that adb will take about 10 to 15 seconds after TWRP is booted to become available. This is an open-source app that offers custom recovery for Android. TWRP recovery helps to install Custom ROM, Kernel, Mods, Root or even backup and restore any ROM. Alcatel A3 Xl 9008a TWRP Recovery Free download TWRP RecoveryAPK in android version:Q, Marshmallow, Nougat, Lollipop, Pie, Oreo, Lollipop, KitKat. Просмотров 79 тыс. 3 Howto Install twrp Recovery on Alcatel 5033D: 1. j320ftwrp, samsung j320froot file download, sm-j320froot file download, j320frooted firmware, cf auto root j320f, sm-j320ftwrp, j320froot 5. It isatask controland automation app that performs tasks or sets ofactions, based on contexts (application, time, date, location, event, gesture, etc. Follow this guide to install TWRP Recovery in addition to Alcatel OneTouch Idol X Root. How can I install Alcatel A3 Xl 9008a TWRP last version, supported android 8/7/4/10/5/6/9. Root Alcatel Custom Recovery For All Model [TWRP, Philz, CWM] TWRP Recovery is a Custom Recovery which is Official known as TeamWin Recovery built with a touchscreen interface which allows its users to install third-party firmware and backup their current system, which is often unsupported by stock recovery images. 4 inch variant of the Tab S, you can use this guide to root the 8. umbriapoesia. 83 MB Downloaded 172 times Disclaimer: This file is completely free to use and distribute. How to flash custom recovery TWRP on Alcatel PIXI 3 works on all variants with Mediatek MTK6572M CPU. img file in the SDK platform folder and rename it to twrp. 3+) Root Lollipop (5. Culeros says: October 7, 2020 at 8:42 am. With the Custom Recovery and rooting your device, you can always customize or tweak your device. For the latest version 3. Many peoples use alcatel 3V but few people know about rooting the phone. This is the simplest and most convenient way to update TWRP to the latest version. This is a latest twrp Recovery and Root Method for Vodafone Smart Ultra 7 and in this article we will explain how to install twrp Recovery and Root Vodafone Smart Ultra 7, Vodafone Smart Ultra 7 isa high specs budgetsmartphonecome with 5. 2) Download TWRP 3. If you don't understand the below steps we also shared with you a video tutorial. How To Install Twrp 3 0 And Root Alcatel Fierce 4 unlocked all features premium from deporfc. j7,samsung,samsung galaxy j7 nxt,j7 nxt,How To Root Samsung SM-J701F,J7 Core,SM-J701F Root TWRP File, SM-J701F Root TWRP Watch Samsung J7 Core Rooted By TWRP Recovery Video Tutorial SM-J701F Root File Download : https://goo. The Alcatel Firmware helps you to upgrade or downgrade of Stock Firmware of your Alcatel Smartphone, FeaturePhone, and Tablets. Click Here to Start Download. 0" display, MT8735B chipset, 8 MP or 13 MP primary camera, 5 MP or 8 MP front camera, 3000 mAh battery, 16 GB storage, 2 GB RAM. Do you have the phone's firmware?. Instala Recovery TWRP para Alcatel 4030, Podras instalar Roms paraalcatel 4030 Amigos de Tecno Cat Site Gusto el video recomiendo y Ponlo en favoritos para que mas gente lo vea Los invito a que. The process given below is merely for rooting and installing TWRP on Alcatel Pixi 4(5) 5010, do not try out this method on any other device. Good News for all Alcatel ido 4 users. After installing TWRP Recovery and gaining root access, you will be able to flash Custom ROMs, install Mods, perform backup and restore, and more. The maintenance may take up to 24 hours. After preparing your device along with all the required. 1 Lollipop 5 inch HD 720p IPS .... Up to this moment, there is no official TWRP recovery for the Samsung Galaxy Tab 3, 10. You need to power off your phone first. Uploads will be disabled during this time. Root twrp alcatel 3V– Working Root Method for the alcatel 3V is Now available. 1 which is also known as the Samsung GT-P7500 however, there is an unofficial build of the TWRP recovery for the SamsungGT-P7500, the Galaxy tab 3 which can totally be used instead ofthe official build. This guide will onlywork with a Samsung Galaxy S5 SM-G900F and SM-G900H. Root And Twrp Install Xiaomi Redmi Note 7S/7 Android 10 Q Root Easily By UsingTwrp Root File And Magisk Manager This Is 2020 Best Root Method and Very Safe WayRoot Your Android Phones Instruction : 1st Step : Move Magics Manager In Your Sd Card Or Phone. It also allows you to Fix any IMEI-related issue, Fix Software-related issues, and Fix bootloop related problems. How To Root Alcatel Tracfone. Supported android devices: Alcatel 3c 5026a, Phone Xiaomi 6, Snom 300 Recovery, Alpine Cde W235bt Bluetooth, Y600 U00, LyfJio Lf 2403n Flash Fileand many others. A:Nope, you can simply just root only by booting using the command, "fastboot boot twrp. 0" display, MT8735B chipset, 8 MP or 13 MP primary camera, 5 MP or 8 MP front camera, 3000 mAh battery, 16 GB storage, 2 GB RAM. I have shown you the easiest method to Unlock Bootloader, Root Galaxy A30 And

Install TWRP. The Alcatel Firmware helps you to upgrade or downgrade of Stock Firmware of your Alcatel Smartphone, FeaturePhone, and Tablets. Extract Twrp Backup On Pc. eG Enterprise is a converged application and infrastructure monitoring solution that helps organizations answer their toughest IT question: "Why is the application slow"? eG Enterprise delivers deep visibility of the entire application stack – from code to customer experience, and data center to cloud – from a single pane of glass. 0 root Alcatel 5033D, user who own Alcatel 5033D / alcatel 1 can root it by 1. If you want to have your smartphone do the work for you, Tasker is the best solution. Culeros says: October 7, 2020 at 8:42 am. Made by WindyCityRockr from XDA, WinDroid Universal Android Toolkit adds a new dimension to such universal root toolkits by integrating features like unlocking bootloader and flashing TWRP recovery on a ton of Android devices (especially HTC and Nexus devices at the moment). Follow this guide to install TWRP Recovery in addition to Alcatel OneTouch Idol X Root. Features 6. 0 Kernel – XXX. to Install twrp Recovery on Alcatel 1C First You need to unlock it's bootloader after that You Can Root it by Flashing Magisk 19. But if you're having issues mounting data partition of device on TWRP recovery, then it's impossible to use the Install button on TWRP to flash a zip file. How to flash custom recovery TWRP on Alcatel PIXI 3 works on all variants with Mediatek MTK6572M CPU. Copy the TWRP. 3+) Root Lollipop (5. It also allows you to Flash Alcatel Stock Firmware on your Alcatel Device using the preloader drivers. Made by WindyCityRockr from XDA, WinDroid Universal Android Toolkit adds a new dimension to such universal root toolkits by integrating features like unlocking bootloader and flashing TWRP recovery on a ton of Android devices (especially HTC and Nexus devices at the moment). Team Win strives to provide a quality product. So you will need to boot TWRP for such devices using the following command: fastboot boot Replace ""with the exact filename. If you have the 8. Completed builds Builds in queue Running builds Rejected builds # Brand Model Codename Maintainer Date added/updated Download link # Brand. Culeros says: October 7, 2020 at 8:42 am. Firstly, Download Flashify app on the Alcatel 1. 7 is the version that has been made available for Samsung's latest flagship, their Galaxy S5 SM-G900F and SM-G900H, no warranty expressed or implied my second android root vuln thanks to disclosure by Pinkie Pie with lovefor my rap career spread the word #doyoueventowelrootbro this software is free for personal use towelroot c2014 George Hotz. TWRP Recovery 3. 0 This TWRP is intended for the next Marshmallow version. 4 inch variant of the Tab S, you can use this guide to root the 8. You must have the Android Emulator to use this guide. Here on this page, we have shared the official Alcatel USB Driver for all Alcatel devices. Twrp Alcatel Pixi 4 6 8050e official APK file 2019 - latest version Download and install TWRP Recovery with Twrp Alcatel Pixi 4 6 8050e SOLVED: install Twrp Alcatel Pixi 4 6 8050e TWRP latest version, supported android 6, 4, 7, 10, 5, 8, 9. How to flash custom recovery TWRP on Alcatel PIXI 3 works on all variants with Mediatek MTK6572MCPU. Просмотров 668 тыс. This Is my porting ofTWRP (compiled by linerty) 2. You need to power off your phonefirst. If you want to unleash the full potential of the hardware of your Alcatel 3X (2019), then rooting and flashing custom recovery like TWRP is the main concern. After extracting the Firmware Package, you will get the Firmware, Flash Tool, Driver, and How-to Flash Manual. Preparations. It also allows you to Fix any IMEI-related issue, Fix Software-related issues, and Fix bootloop related problems. Root And Twrp Install XiaomiRedmiNote 7S/7 Android 10 Q Root EasilyByUsingTwrp Root File And Magisk Manager This Is 2020 Best Root Method and Very Safe Way Root Your Android Phones Instruction : 1st Step : Move Magics Manager In Your Sd Card Or Phone. Twrp Recovery For Alcatel Pop D3 With MediaTek MT6572, Android 4. It is the time to install Magisk v19. Read Pre-requisites enable USB Debugging and install adb fastboot driver. Installing TWRP permanently just allows you to reboot TWRP and use it without a computer later down the road. That is why, I prefer to use TWRP recovery instead of CWM. Requirements: Your Alcatel One Touch Fierce smartphone should have at least 10-20 percent battery to perform the rooting process. Alcatel 2051D Fix Hang On Logo Problem Firmware FEATURED [ 2021-01-26 22:46:21 ] Redmi note 8 Pro Bypass FRP+MI Account FEATURED G935L Twrp G935K Twrp G935S Twrp. 1) Root Pie (9. Also we can unlock your Alcatel from almost any GSM Networks including AT&T, T-Mobile, Rogers, Fido, Bell, Telus, Verizon, Sprint, Vodafone, Three, Orange, O2. After a few years, the custom recovery has developed and has crashed to the top, 50 different OEMs are supporting and give updates on time. That is why, I prefer to use TWRP recovery instead of CWM. Team Win takes no responsibility for any damage that may occur frominstalling or usingTWRP. Once you haveinstalled, you can flash the Super SUor Magisk to root your device very quickly. 0 zip file from Recovery –. Descargar e Instalar Recovery CWM/TWRP/CTR/Philz Para Alcatel PIXI 3 (3. Team Win takes no responsibility for any damage that may occur from installing or using TWRP. zip Convert SM-A600F To Dual Sim Card Folder : SM-A600F. For the latest version 3. 7 is the version that has been made available for Samsung's latest flagship, their Galaxy S5 SM-G900F and SM-G900H. 5 - 4027 model. Alcatel Recently Launched Alcatel Pop 3(5) Based On Android V5. Next backup (via MTP) the internal storage; Get down to TWRP > Wipe > Advanced Wipe > Check (You should take a look at everything else except for the Micro SD card) Finally, restore the TWRP backup. . Once the Driver gets installed, Open Flash Tool on the computer. We have shared with you the guide to install TWRP Recovery on Alcatel 3 and Root using Magisk/SU. Download Latest TWRP Recovery For Alcatel Pixi 4 4. Do not use a "one-click root" solution, they contain malware. TWRP offers ROM installation and backup features but the stock recovery doesn't. You can simply follow the guide given here. This open-source custom recovery is in wide usage around the world. Use the app to alert you when new TWRP versions are released for your device. Copy it to phone's internal storage. I got an Alcatel 3L 2020 recently (Model number 5029y EEA, 64 GB Internal Memory, 4GB Ram) and am currently looking into rooting it with the TWRP + Magisk method. Click here to take a look into our Samsung Galaxy firmware archive. Navigate to the storage and select the TWRP installer zip (for example: twrp-installer-3. The maintenance may take up to 24 hours. That is why, I prefer to use TWRP recovery instead of CWM. 0-0 has been released officially. Aporte: twrp+root alcatel 5012G para unlock o reparacion de IMEI link de ROOT+twrp alcatel 5012g. ) in user-defined profiles. So, what is TWRP? – TWRP (short for "TeamWin Recovery Project<sup>\*</sup>) is a custom recovery for Android smartphones and tablets, and also the first one to support touch-enabled interface in recovery mode. After a few years, the custom recovery has developed and has crashed to the top, 50 different OEMs are supporting and give updates on time

- $\bullet$ [al](https://mobiliperte.it?al)
- [fR](https://mobiliperte.it?fR)
- [Wr](https://mobiliperte.it?Wr)
- [KT](https://mobiliperte.it?KT)
- [Ud](https://mobiliperte.it?Ud)